# eBPF on FreeBSD

Hiroki Sato <hrs@FreeBSD.org>

FreeBSD Vendor/DevSummit 2019.10.12

2019/10/12 (c) Hiroki Sato

#### What is eBPF?

- ▶ BPF (Berkeley Packet Filter) Steven McCanne, Van Jacobson: "The BSD Packet Filter: A New Architecture for User-level Packet Capture". USENIX, January 1993
- ▶ A virtual machine (software processor) designed for packet classification.
- ▶ Userland programs can use it via /dev/bpf.

# BPF and Userland Applications

- ▶ Most of packet capturing software for BSD uses BPF. tcpdump (libpcap), dhclient, etc.
- ▶ Open /dev/bpf, bind an interface using ioctl (BIOCSETIF), and load a BPF program using ioctl (BIOCSETF).
- $\blacktriangleright$  The userland program can read incoming/outgoing packets on the interface.

2019/10/12 (c) Hiroki Sato

# BPF in Kernel

- ▶ struct ifnet has struct bpf\_if \*if\_bpf
- ▶ NIC device drivers call

BPF MTAP(struct bpf if  $*$ , struct mbuf  $*$ )

at the input and output routine.

 $\blacktriangleright$  If a BPF file descriptor is attached, data in the mbuf will be evaluated by the registered BPF program.

```
▶ bpf_filter()
```
#### BPF in Kernel

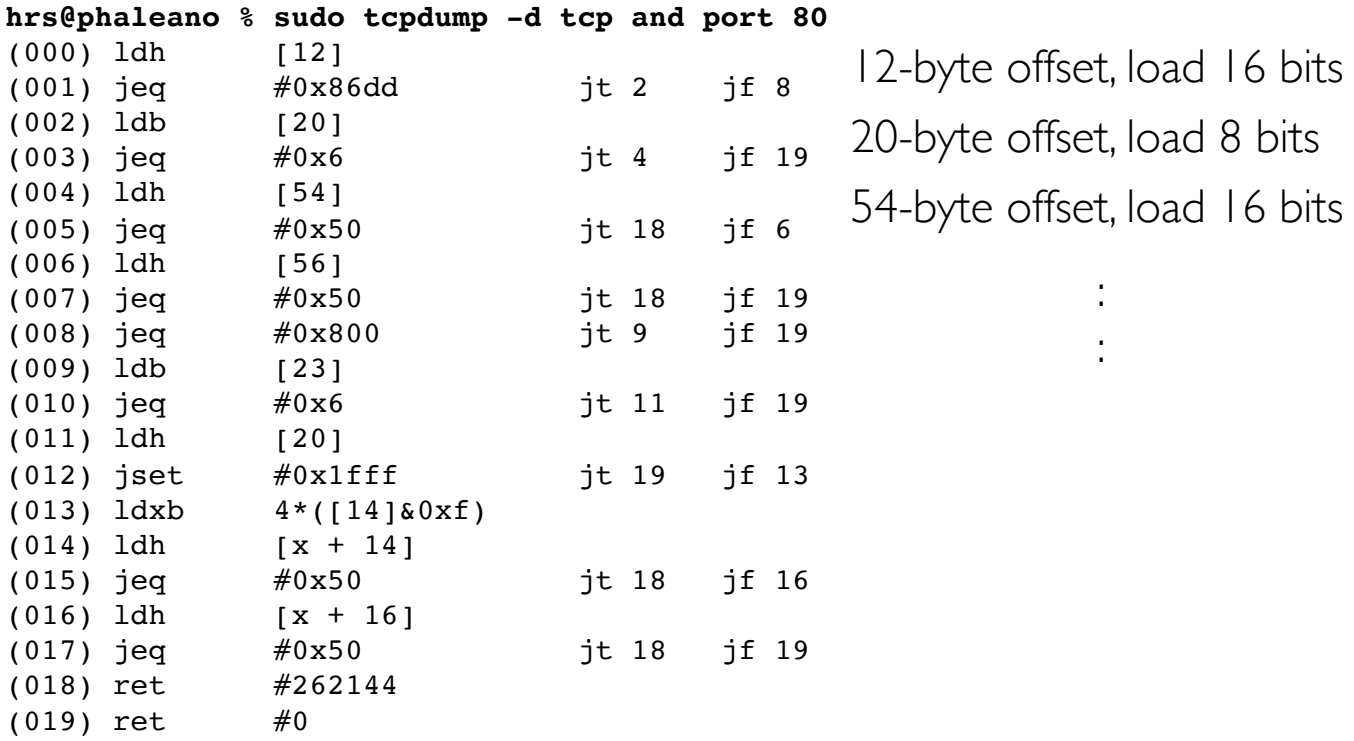

2019/10/12 (c) Hiroki Sato

BPF in Kernel

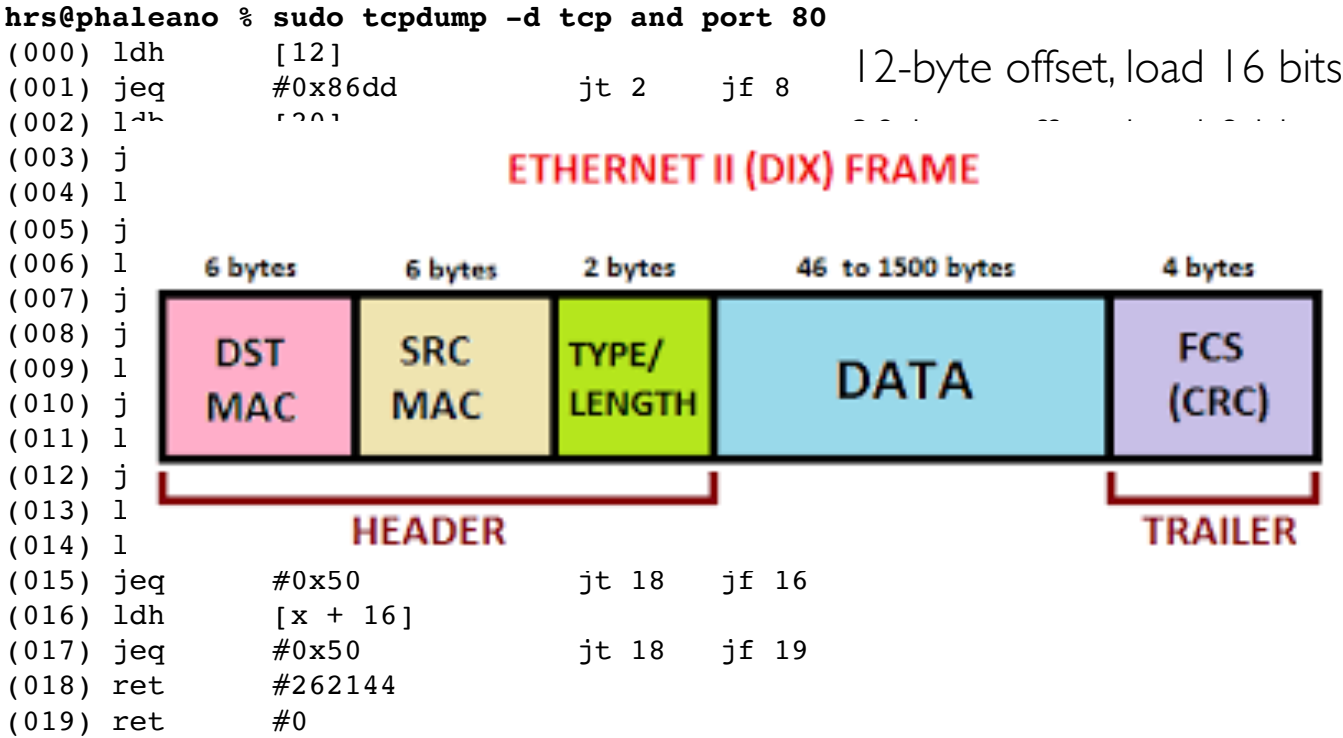

## BPF in Kernel

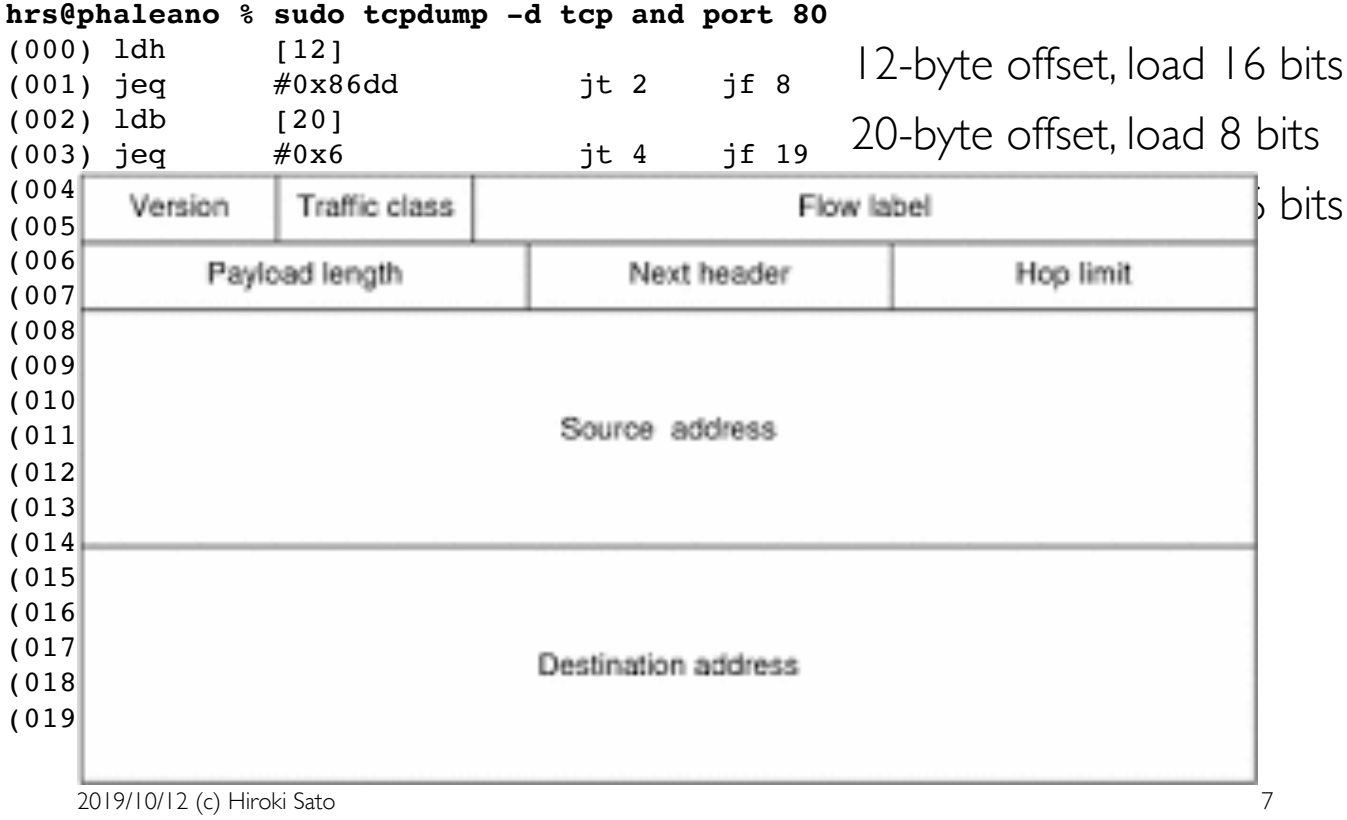

## BPF in Kernel

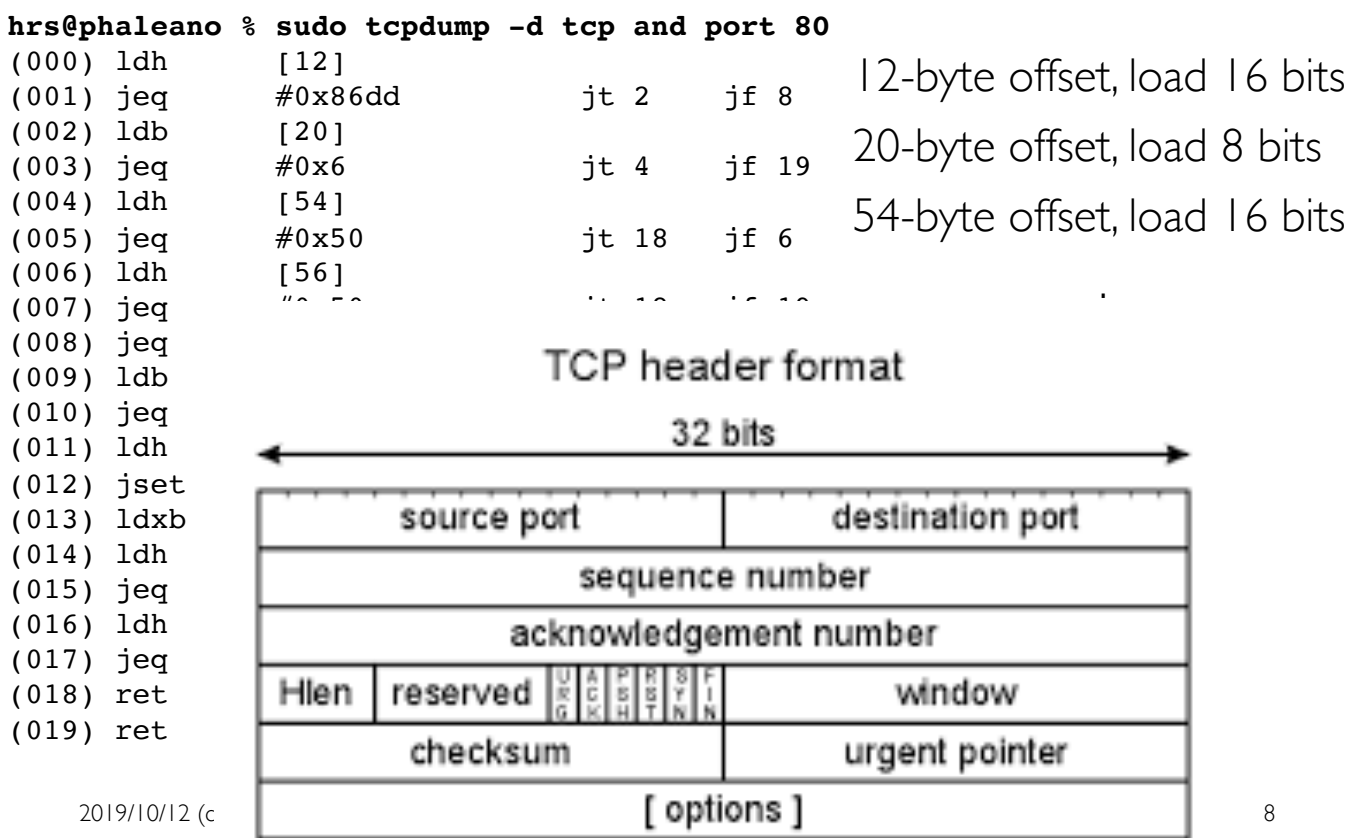

#### BPF in Kernel

**hrs@phaleano % sudo tcpdump -dd tcp and port 80** { 0x28, 0, 0, 0x0000000c }, { 0x15, 0, 6, 0x000086dd }, { 0x30, 0, 0, 0x00000014 }, { 0x15, 0, 15, 0x00000006 }, { 0x28, 0, 0, 0x00000036 }, { 0x15, 12, 0, 0x00000050 }, { 0x28, 0, 0, 0x00000038 }, { 0x15, 10, 11, 0x00000050 }, { 0x15, 0, 10, 0x00000800 }, { 0x30, 0, 0, 0x00000017 }, { 0x15, 0, 8, 0x00000006 }, { 0x28, 0, 0, 0x00000014 }, { 0x45, 6, 0, 0x00001fff }, { 0xb1, 0, 0, 0x0000000e }, { 0x48, 0, 0, 0x0000000e }, { 0x15, 2, 0, 0x00000050 }, { 0x48, 0, 0, 0x00000010 }, { 0x15, 0, 1, 0x00000050 }, { 0x6, 0, 0, 0x00040000 }, { 0x6, 0, 0, 0x00000000 },

2019/10/12 (c) Hiroki Sato

## BPF in Kernel

- $\triangleright$  bpf filter() is an interpreter of the BPF instructions. 32-bit register  $x$  16 + ACC + Index reg.
- $\triangleright$  The entry points are limited: BPF\_MTAP() calls bpf\_filter() to classify data in the mbufs.
- ▶ There is no API to call a BPF program, or to call a kernel function from a BPF program.

#### eBPF

- ▶ An extended version of BPF virtual machine (Linux 4.16) or later).
- ▶ 64-bit registers x 10, 512 bytes stack, and key-value store. A function call instruction.
- $\triangleright$  General purpose, not limited to as a packet classifier---it can communicate with other subsystem or userland via the key-value store or function call.
- ▶ Addresses for the function calls and key-value store are resolved at loading time.

2019/10/12 (c) Hiroki Sato 11

## eBPF function call

- $\blacktriangleright$  Function pointers are relocated at loading time.
- ▶ Although "call" instruction has a jump target address, eBPF interpreter does not allow an arbitrary address.
- ▶ Limited to "pre-registered kernel helper functions".

# eBPF Map

- ▶ Key-value store data structure which can be accessed by eBPF program, kernel subsystem, and userland program. Statically pre-allocated before running a program.
- ▶ Array, Hash, address table, etc
- ▶ eBPF programs use kernel helper functions to access them. Other kernel subsystems can read/write data by using the same function set.
- ▶ Userland program can read/write the data structure by ioctl(2), which eventually calls the same function set.

2019/10/12 (c) Hiroki Sato 13

## eBPF on FreeBSD

- ▶ I and Yutaro Hayakawa, GSoC student in 2018, have maintained an implementation for FreeBSD at https:// github.com/YutaroHayakawa/generic-ebpf
	- ▶ [Current status]
		- ▶ eBPF interpreter and JIT compiler
		- $\blacktriangleright$  Map helper functions
		- ▶ Userland interface (/dev/ebpf and ioctls)
- ▶ Still lacking of...
	- $\blacktriangleright$  hooks in kernel.
	- $\blacktriangleright$  helper functions other than map access.

#### Use of eBPF

Development

- ▶ eBPF in assembly language is pain. An eBPF program can be written in a C-like language: make WITH\_LLVM\_TARGET\_BPF=yes buildworld (?) https://reviews.freebsd.org/D16033
- ▶ % clang80 -target bpf -c -o foo.o foo.c
- ▶ ELF sections for eBPF maps and hints for relocation.

2019/10/12 (c) Hiroki Sato 15

```
hrs@phaleano % cat foo.c
#include <stdint.h>
uint64 t glob64;
int
main(void)
{
         int a;
        a = 2;return (a + 1);
}
```
**hrs@phaleano % llvm-objdump80 -x --disassemble foo.o** foo.o: file format ELF64-BPF architecture: bpfel start address: 0x0000000000000000 Disassembly of section .text: 00000000000000 main: 0: b7 01 00 00 00 00 00 00 c1 = 0 1: 63 1a fc ff 00 00 00 00  $*(u32*)(r10 - 4) = r1$  2: b7 01 00 00 02 00 00 00 r1 = 2 3: 63 1a f8 ff 00 00 00 00  $*(u32 *)(r10 - 8) = r1$ 4: 61 a1 f8 ff 00 00 00 00 cm  $r1 = * (u32*) (r10 - 8)$  5: 07 01 00 00 01 00 00 00 r1 += 1 6: bf 10 00 00 00 00 00 00 r0 = r1 7: 95 00 00 00 00 00 00 00 exit Sections: Idx Name Size Address Type 0 00000000 0000000000000000 1 .strtab 00000045 0000000000000000 2 .text 00000040 0000000000000000 TEXT 3 .BTF 00000019 0000000000000000 4 .BTF.ext 00000020 0000000000000000 5 .llvm\_addrsig 00000000 0000000000000000 6 .symtab 00000060 0000000000000000

SYMBOL <sup>9/</sup>IQ(<u>B)</u> Hiroki Sato 17<br>SYMBOL TABLE:

#### Use of eBPF

Entry Points

- ▶ An eBPF program can be invoked in kernel: ebpf\_vm\_alloc(), ebpf\_load\_prog(), and ebpf\_vm\_run()
- ▶ With helper functions, a userland program can inject an eBPF program, make it do something in kernel, and get a result via map data structure.
- $\blacktriangleright$  It is possible to add a hook into the existing execution path just like DTrace's probe.

# **Benefits**

- ▶ **Q:** Why a new vm/language? Developing a kernel module in C language looks easier.
- ▶ **A:** It works well where flexibility in kernel depending on data is required:
	- ▶ Packet filtering based on rules,
	- ▶ Patching a syscall from userland for security purpose
	- ▶ L2 packet forwarding (learning bridge) w/o entering the kernel network stack,
	- $\triangleright$  cf. Netgraph subsystem: collections of klds to process mbufs.

2019/10/12 (c) Hiroki Sato 19

# Discussions (1)

- ▶ Actual use cases? Linux uses eBPF as
	- $\triangleright$  a packet processing state machine.
	- $\triangleright$  a tool for tracing and filtering syscalls.
		- ▶ bpftrace: ebpf-backed DTrace clone
- $\triangleright$  Entry points and helper functions for eBPF programs in kernel depends on the application:
	- ▶ Possible to attach to socket, if input/output, syscall entry, etc.
	- $\blacktriangleright$  Provides efficiency to "traversing a tree and compare"--- e.g. compiling IPsec SPD/SAD into eBPF code.

## Discussions (2)

- ▶ Safety of an eBPF program. Linux implements an inkernel code verification based on simulating execution paths and pointer arithmetics.
	- $\rightarrow$  too complex. Verification in userland instead?
- ▶ Program compatibility with Linux eBPF?
	- ▶ Same kernel helper functions and map structures.
	- $\blacktriangleright$  It uses (struct sk\_buff)-specific helper functions.

2019/10/12 (c) Hiroki Sato 21

# Questions?

- ▶ https://github.com/YutaroHayakawa/generic-ebpf
- ▶ https://people.freebsd.org/~hrs/hrs-20191012-ebpf.pdf
- ▶ hrs@FreeBSD.org